## 中学校ほっとメールについて

中学校ほっとメールとは、中学校からの連絡事項やイベントなどを携帯電話を含め、メールにてお知らせするシステムです。 ※生徒の安全を考慮し、 (複製を含む) 本書及び内容の一部もしくは全てを、外部または第三者への漏えい、貸与または譲渡などを禁止とします。

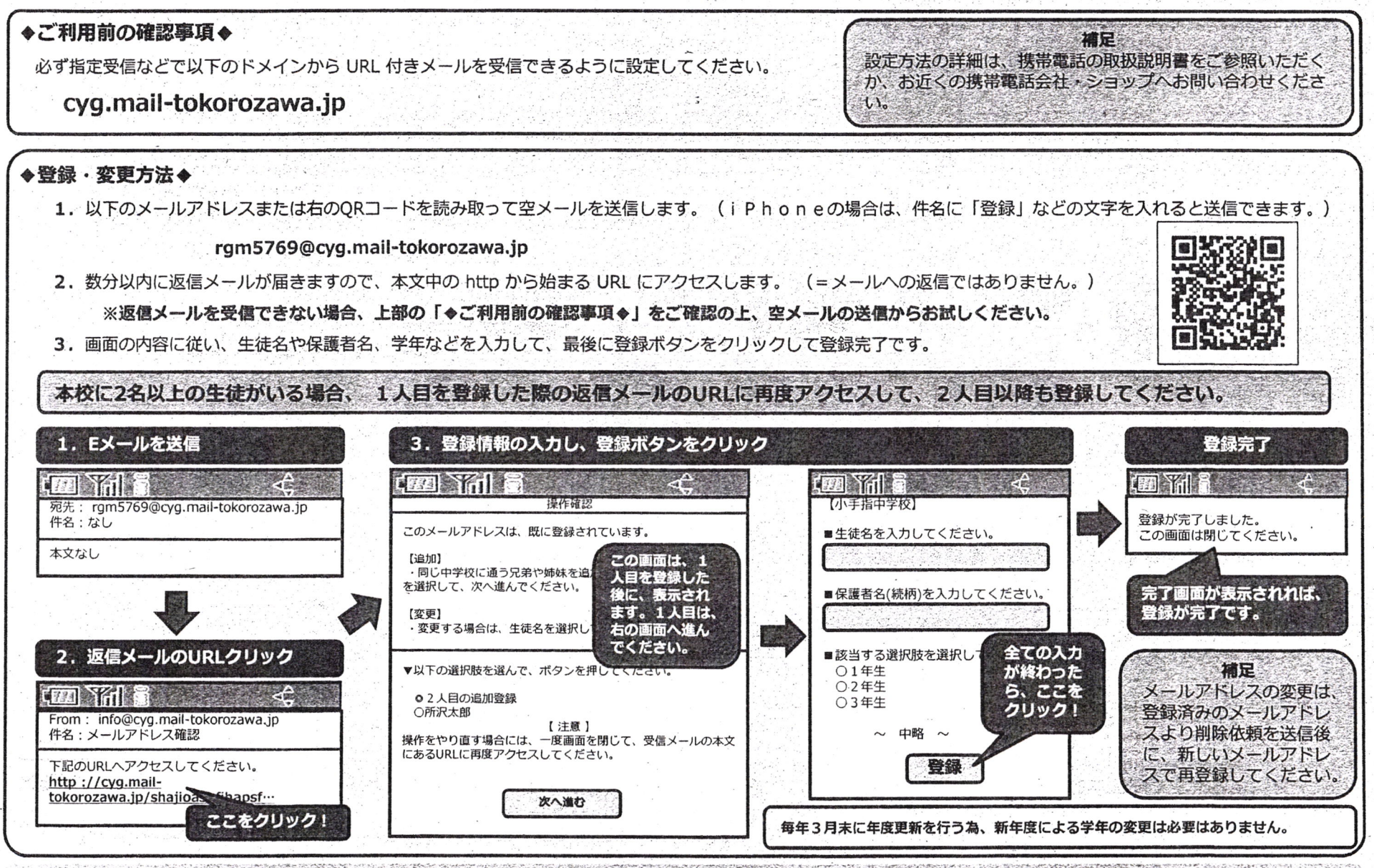

小毛指的生物

 $\infty$ ₩

1/3

က